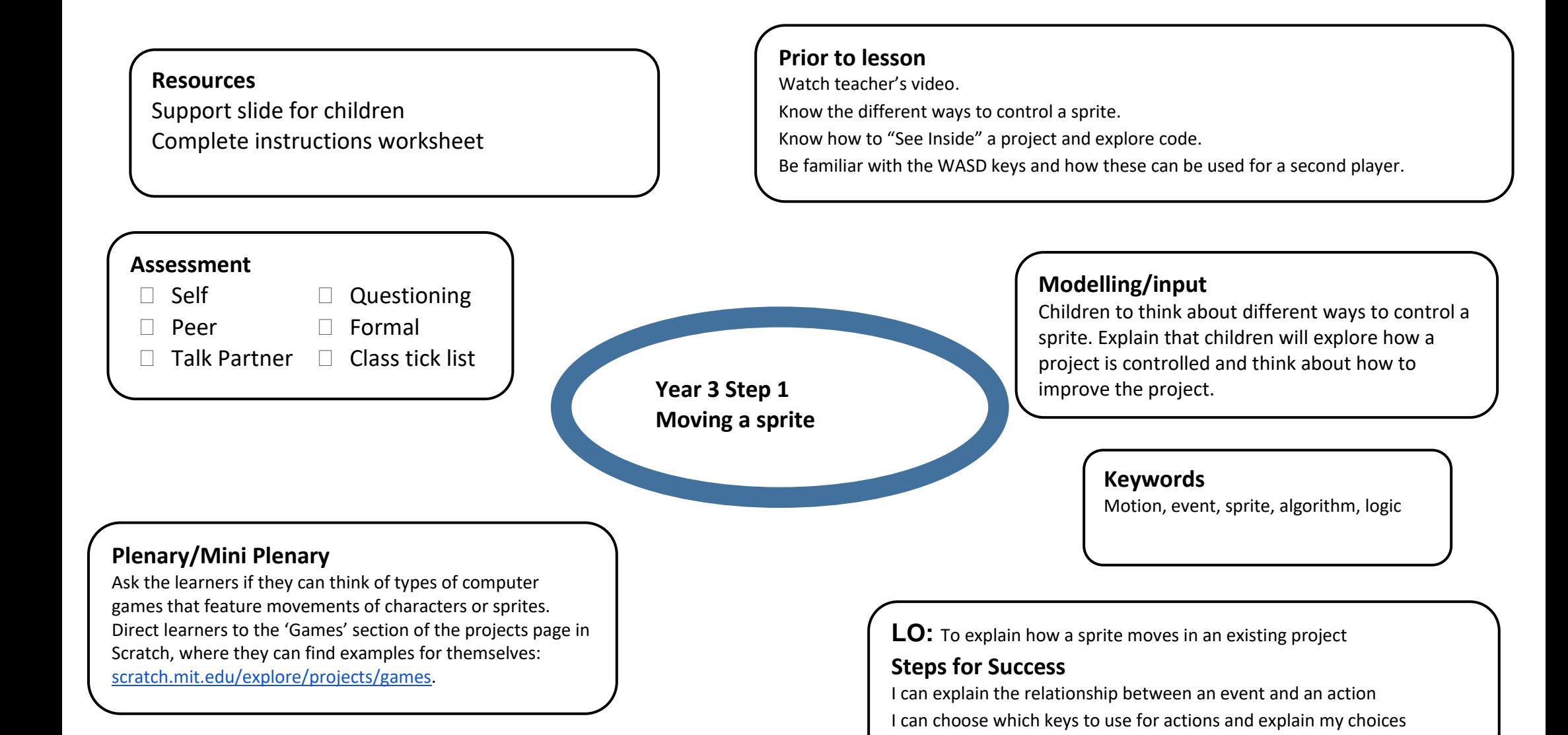

## **Assessment Opportunities**

**Activity 1:** You can assess the learners' ability to establish the events which lead to actions in an existing project, and identify missing actions and events. **Activity 2:** You can assess the learners' ability to design algorithms for new code snippets to change the movement in a project, and then implement these changes.

## **Online safety**

Children should be aware that any project they share on Scratch can be seen by others. The code is visible and can be copied and used by others. This is good for learning about code but not ideal if they want to invent game and keep their code and ideas private.

I can identify a way to improve a program